# Arrow for R : : **CHEAT SHEET**

#### Arrow

Apache Arrow is a multi-language toolbox for accelerated data interchange and processing. It specifies a standardized language-independent column-based memory format for flat and hierarchical data, organized for efficient analytic operations on modern hardware.

The **arrow** R package provides access to the Arrow C++ library from R, and supplies an interface with **dplyr** and other familiar R functions.

#### Arrow Data Structures

Table: a tabular, column-oriented data structure capable of efficiently storing and processing large amounts of data with expanded column data types.

Dataset: similar to Table but with the capability to work on larger-than-memory data partitioned across multiple files.

You can convert an existing data. frame or tibble object into an **arrow** Table, and an **arrow** Table to a data.frame or tibble to view or work with the data in R:

library(arrow) library(dplyr)

df\_table <- arrow\_table(df)

```
df <- as.data.frame(df table)
df \leftarrow as tibble(df table)
```
## Read Individual Files

Read a data file from disk:

```
df <- read_parquet("file.parquet")
```

```
df <- read_feather("file.feather")
```

```
df <- read_csv_arrow("file.csv")
```

```
df <- read_json_arrow("file.json")
```
The **arrow** read\_\* functions return a data.frame, setting as\_data\_frame = FALSE returns an **arrow** Table.

### Read Multi-file Datasets

**arrow** defines Dataset objects for reading and writing very large files or sets of multi-files. The functions open\_dataset() and write\_dataset() enable analysis and processing of larger-than-memory data.

Read in multi-files from a directory:

open\_dataset("folder")

Read in multi-files partitioned by year and month within a directory:

open\_dataset("folder", partitioning =  $c("year", "month")$ )

The file format for open\_dataset() is controlled by the format parameter, which has a default value of "parquet". Other supported formats include:

- "arrow"
- "feather" or "ipc" (aliases for "arrow")
- "csv" and "tsv"
- "text" (generic text-delimited files use the delimiter argument to specify which to use)

Hive style partitioning is also supported, with partitions detected automatically from the file paths:

year=2021/month=12/data.parquet year=2022/month=01/data.parquet year=2022/month=02/data.parquet …

## Write Multi-file Datasets

Save partitioned data to disk based on columns in the data:

```
write_dataset(df, "data_partitioned", 
  partitioning = c("year", "month"))
```
Default partitioning is based on any existing groups in the tibble or data.frame.

### Write Individual Files

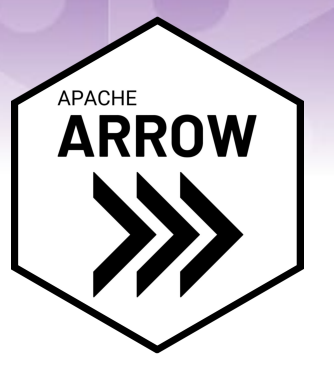

Write an R object df to disk:

```
write parquet(df, "file.parquet")
write feather(df, "file.feather")
write_csv_arrow(df, "file.csv")
```
To save a compressed file to disk, you specify the compression algorithm with the compression argument:

write\_parquet(df, "file.parquet", compression = "gzip")

Some file formats write compressed data by default. For more information on the supported compression algorithms see:

```
?write_parquet()
?write_feather()
?write_dataset()
```
#### Manipulate Largerthan-Memory Datasets

**arrow** lets you work efficiently with large, multi-file datasets by providing a **dplyr**—and many other R functions—interface to query, manipulate and summarise large datasets *before* pulling data into your R session with **dplyr**'s collect():

```
arrow_table(starwars) %>%
   filter(homeworld == "Tatooine") %>%
  rename(height cm = height,
         mass_kg = mass) %>%
  mutate(height_in = height_cm / 2.54,
         mass_lbs = mass_kg * 2.2046) %>%
   arrange(desc(birth_year)) %>%
   select(name, height_in, mass_lbs) %>%
   collect()
```
In addition to most single-table **dplyr** verbs, many other function mappings are implemented in **arrow**, including base R, **lubridate**, and **stringr** functions.

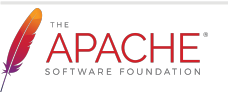

# Arrow for R : : **CHEAT SHEET**

#### Manipulate Largerthan-Memory Datasets (cont)

**arrow** supports joins for joining multiple tables:

```
robot <- data.frame(
    species = c("Human", "Droid", "Ewok"),
    bot = c(FALSE, TRUE, FALSE)
)
arrow_table(starwars) %>%
   select(name, species) %>%
  left_join(robot) %>%
```
collect()

If you use **arrow** with partitioned data, **arrow** will only read from the relevant partitions:

```
year=2021/month=12/data.parquet
year=2022/month=01/data.parquet
year=2022/month=02/data.parquet
…
```

```
open_dataset("folder",
 partitioning = c("year", "month")) %>%
 filter(year == 2022) %>%
  group_by(month) %>%
  summarise(total = sum(amount)) %>%
  collect()
```
For queries on Table objects, if **arrow** detects an unimplemented function, it will automatically call collect() and pull the data into R with a warning message:

## Warning: Expression unimplemented\_function() not supported in Arrow; ## pulling data into R

For queries on Dataset objects (which can be larger than memory), if **arrow** detects an unimplemented function, it will raise an error. You will need to explicitly tell **arrow** to collect() *before* the unimplemented function.

#### Zero-Copy R and Python Data Sharing

**arrow** provides **reticulate** methods for passing data between R and Python using the Python **pyarrow** library. Install, load, and import **pyarrow** in a virtual environment:

library(reticulate)

```
virtualenv_create("arrow-env")
install_pyarrow("arrow-env")
use_virtualenv("arrow-env")
pa <- import("pyarrow")
```
Use **pyarrow** to create an Arrow array object in an R session:

 $a \leftarrow p$ a\$array( $c(1, 2, 3)$ )

Call a **pyarrow** function from your R session:

table1 <- arrow\_table(starwars[1:5,]) table2 <- arrow\_table(starwars[11:15,])

pa\$concat\_tables(tables = list(table1, table2)) %>% collect()

## Transport Data with Flight

Connect to Flight RPC server to send and receive data with **arrow**:

library(reticulate) library(arrow) install\_pyarrow()

demo <- load\_flight\_server("flight\_server") server <- demo\$FlightServer(port = 8089) server\$serve()

client <- flight\_connect(port = 8089)

[flight\\_put](https://arrow.apache.org/docs/r/reference/flight_put.html)(client, df, path = "data/df") df <- flight\_get(client, "data/df")

## Cloud Storage Support (S3)

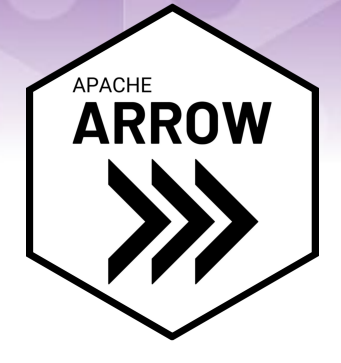

**Arrow** supports reading files and multi-file datasets from cloud storage without having to download them first—open\_dataset(), write\_dataset() and **arrow**'s read  $*$  and write  $*$  functions all accept an S3 Uniform Resource Identifier (URI) as the source or destination file.

Read a file, a multi-file dataset, or partitioned multi-file dataset:

df <- read\_parquet( "s3://ursa-labs-taxi-data/2019/ 06/data.parquet")

 $df < -$ 

open\_dataset("s3://ursa-labs-taxi-data")

df <- open\_dataset( "s3://ursa-labs-taxi-data", partitioning = c("year", "month"))

Create an **arrow** FileSystem object and pass that to **arrow**'s read and write functions:

bucket <- s3\_bucket("ursa-labs-taxi-data") df <- read\_parquet(bucket\$path( "2019/06/data.parquet"))

Copy data from cloud storage to your computer:

```
copy_files("s3://ursa-labs-taxi-data", 
   "~/nyc-taxi")
```
Detailed instructions for working with S3 cloud storage are available here: [arrow.apache.org/docs/r/articles/fs](https://arrow.apache.org/docs/r/articles/fs.html)

## Additional Resources

**Arrow** R Cookbook: [arrow.apache.org/cookbook/r/](https://arrow.apache.org/cookbook/r/)

Reference guide to **arrow** in R: [arrow.apache.org/docs/r/](https://arrow.apache.org/docs/r/)

**Arrow** communities: [arrow.apache.org/community/](https://arrow.apache.org/community/)